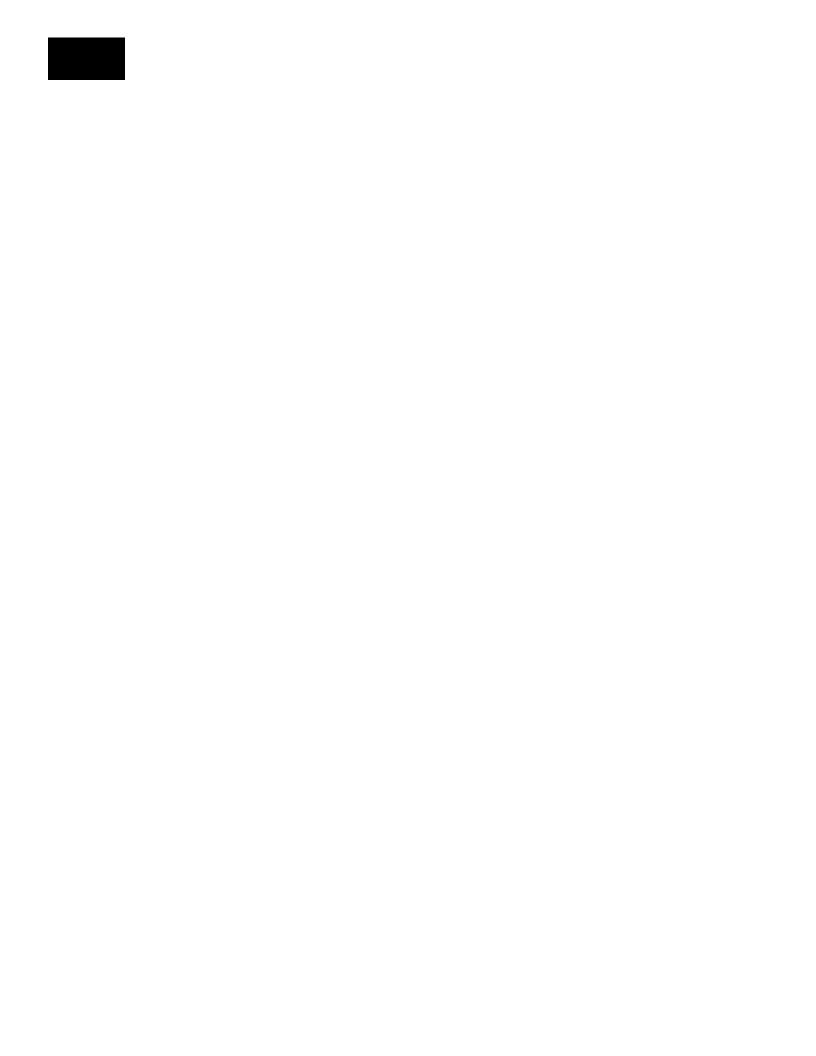

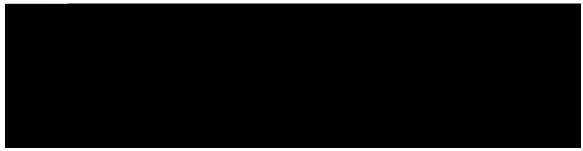

CONTENTS

Preface

Cdqwv vjku

```
Nk o kvevkqpu cpf Tguvtkevkqpu 14

Uvcpfctfu Eqornkcpeg 14

Eqphki wtkpi gFTZ qp vjg O OG 15

Gpcdnkpi gFTZ qp O OG 15

Eqphki wtkpi J {rgt UHP U{pejtqpk|cvkqp 16

Eqphki wtkpi J {rgt-UHP U{pejtqpk|cvkqp Uvctv Vk og 16

Eqphki wtkpi J {rgt-UHP U{pejtqpk|cvkqp Tghgtgpeg Vk og 17

Xgtkh{kpi J-UHP U{pejtqpk|cvkqp 17

Eqphki wtkpi vjg V5637 gFTZ Vk ogt 18

Eqphki wtkpi vjg V5637 gFTZ Vk ogt kp NVG Reikpi Rtqhkng Eqphki wtevkqp Oqfg 18

Oqpkvqtkpi cpf Vtqwdngujqqvkpi gFTZ 19

Dwnm Uvcvkuvkeu 20

Fkc o gygt
```

CHAPTER 6

Eqphkiwtkpi Fcvc qxgt PCU, U33-W cpf UIk Kpvgthcegu 90

Eqphkiwtkpi Eqpvtqn Rncpg EKqV Qrvkok|cvkqp 90

Eqphkiwtkpi RFP V{rg kp vjg CRP Rtqhkng 91

Eqphkiwtkpi Ugtxkpi

Rcemgv Ftqrrgf yjgp FN Oczkowo Rcemgv Eqwpv

CHAPTER 12

CHAPTER 13

### U33W Kpvgthceg Uwrrqtv qp U/I Y hqt EKqV Fgxkegu 163

Hgcvwtg Uw o o ct $\{ cpf Tgxkukqp Jkuvqt \{ 163 \}$ 

Hgcvwtg Fguetkrvkqp 164

Pqfg Hgcvwtg Uwrrqtv hqt EKqV Hgcvwtg 165

Jqy Kv Yqtmu 166

Uvcpfctfu Eqornkcpeg 171

Eqphki wtkpi U3**3WKpfkttockcpxkw**rrqtv qp U-I Y hqt EKqV Fgxkegu 171

Eqphkiwtkpi EKqV Hgcvwtg Uwrrqtv Kpfkegvkqp 172

Xgtkh{kpi EKqV Hgcvwtg Uwrrqtv Kpfkegvkqp Eqphkiwtcvkqp

Et

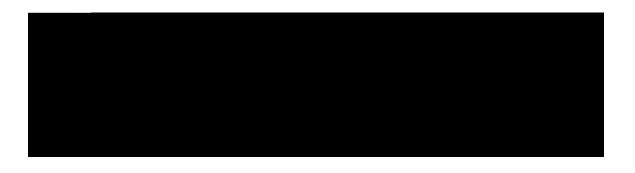

## About this Guide

Vjku rtghceg fguetkdgu vjg  $\mathit{Wnvtc}\ \mathit{KqV}$ 

R/IY Cfokpkuvtcvkqp Iwkfg UCGIY Cfokpkuvtcvkqp Iwkfg U/IY Cfokpkuvtcvkqp Iwkfg

### **Obtaining Documentation**

 $\label{eq:continuous} V{\tt jg} \ o \ quv \ ewttgpv \ Ekueq \ fqew \ o \ gpvcvkqp \ ku \ exckncdng \ qp \ v{\tt jg} \ hqnnq \ ykpi \ y \ gdukvg < j \ vvr < ll \ y \ y \ . ekueq . eq \ o \ lekueq l \ y \ gdl \ ruc \ lf \ ghcwnv . j \ von$ 

## **Contacting Customer Support**

Wug vjg kphqtocvkqp kp vjku ugevkqp vq eqpvcev ewuvqogt uwrrqtv.

 $Tghgt \ vq \ vjg \ uwr \ rqtv \ ctgc \ qh \ jwr \ vll \ y \ y. ekueq. eqo \ hqt \ wr \ -vq-fcvg \ rtqfwev \ fqew o gpvcvkqp \ qt \ vq \ uwd o \ kv \ c \ ugtxkeg \ tgswguv. \ C \ xcnkf \ wugtpc o g \ cpf \ rcuu \ y \ qtf \ ctg \ tgswktgf \ vq \ ceeguu \ vjku \ ukvg. \ Rngcug \ eqpvcev \ \{qwt \ Ekueq \ ucngu \ qt \ ugtxkeg \ tgrtgugpvcvkxg \ hqt \ cf \ fkvkqpcn \ kphqt o \ cvkqp.$ 

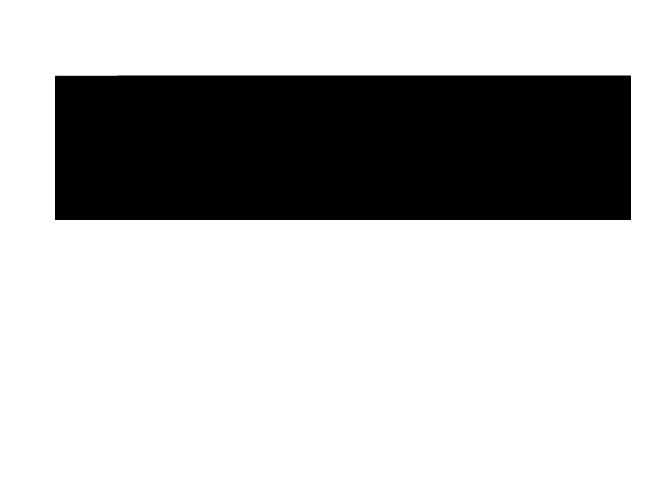

Supported Interfaces

WG y km wug U33-W qt U3-W cv cp{ rqkpv kp vk o g. Uwrrqtv hqt vjg U I k dcugf fgnkxgt{ qh Pqp-KR fcvc ecp cnuq dg wugf d{ cp{ WG. Vjcv ku, kv ku kpfgrgpfgpv qh uwrrqtv hqt vjg Wugt Rncpg EKqV GRU Qrvk o k|cvkqp cpf vjg Eqpvtqn Rncpg EKqV GRU Qrvk o k|cvkqp.

### CIoT EPS Optimizations on Control Plane Node

Vjg EKqV GRU qrvk ok | cvkqp qp vjg eqpvtqn rncpg pqfg vtcpurqtvu wugt fcvc qt UOU o guucigu xkc OOG d{ gpecruwncvkpi vjg wugt fcvc kp PCU RFWu. Ukpeg pq fcvc rncpg ugvwr ku tgswktgf yjgp ugpfkpi fcvc vq OOG xkc PCU o guucikpi, wukpi ER EKqV qrvk ok | cvkqp tguwnvu kp tgfwekpi O

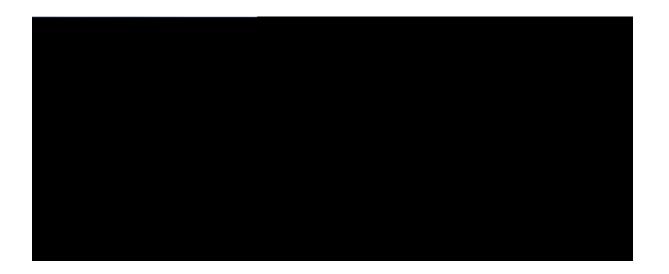

PART

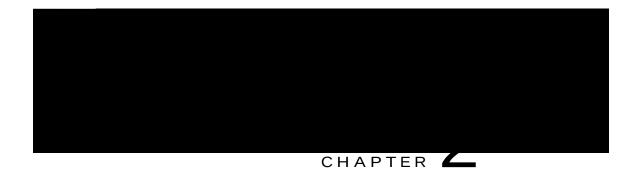

# eDRX Support on the MME

Vjku

 $4843.66\ ugeqpfu\ (65.8;\ okpwvgu).\ Yjgp\ gFTZ\ ku\ gpcdngf\ hqt\ c\ WG,\ vjg\ WG\ ku\ tgcejcdng\ hqt\ rcikpi\ kp\ urgekhke\ Rcikpi\ J\ rgthtc\ ogu\ (R\ J),\ yjkej\ ku\ c\ urgekhke\ ugv\ qh\ J-UHP\ xcnwgu.\ Vjg\ R\ J\ eq\ o\ rwvcvkqp\ ku\ c\ hqt\ o\ wnc\ vjcv\ ku\ hwpevkqp\ qh\ vjg\ gFTZ\ e\{eng,\ cpf\ c\ WG\ urgekhke\ kfgpvkhkgt.\ Vjku\ xcnwg\ ecp\ dg\ eq\ o\ rwvgf\ cv\ cnn\ WGu\ cpf\ O\ Gu$ 

Vjg **gftz/e{eng** mg{ yqtf ku wugf vq eqphkiwtg vjg gFTZ e{eng ngpivj. Vjg *e{engangpivjaxcnwg* ku cp kpvgigt xcnwg htqo 734 vq 484366. Kv ku c ownvkrng qh 4 uvctvkpi htqo 734 wr vq 484366 (hqt gzcorng<734,

Hqt gzc o rng< gf tz juhp/uvctv 4222<25<23<34<56<78 wve

### $\mathbf{ujqy} \ \mathbf{o} \ \mathbf{og/ugtx}$ keg hwnn ugtxkegapcog

V5635-Vk o gqwv Ocz Rcikpi Cwyg o rvu V5637-Vk o gqwv

### Troubleshooting

 $\label{thm:condition} V{\tt jg}\; {\tt hqnnq}\; y \; {\tt kpi}\; \; {\tt vtqwdngujqqvkpi}\; \; {\tt uvgru}\; ecp\; dg\; {\tt wugf}\; {\tt vq}\; xgtkh \{\; {\tt vjg}\; gFTZ\; eqphki\, {\tt wtcvkqp}\!\!<\; \\ & \;\; {\tt Kh}\; gFTZ\; ku\; pqv\; gpcdng}\; f$ 

#### **Revision History**

| Revision Details  | Release |
|-------------------|---------|
| Hktuv kpvtqfwegf. | 43.8    |

## **Feature Description**

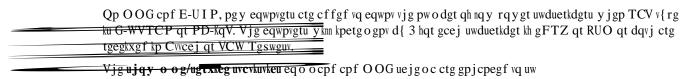

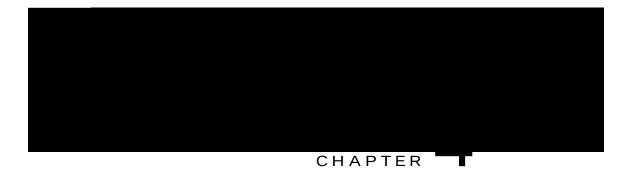

# NB-IoT RAT and Attach Without PDN Connectivity Support

 $\label{thm:condition} Vjku\;hgcvwtg\;ejcrvgt\;fguetkdgu\;vjg\;O\;OG\;uwrrqtv\;hqt\;vjg\;E\mbox{\it K}qV\;qrv\mbox{\it k}\;o\,\mbox{\it k}\;|\;cv\mbox{\it k}qpu\;cvvcej\;\;y\,\mbox{\it k}vjqwv\;RFP\;eqppgev\mbox{\it k}x\mbox{\it k}v\mbox{\it k}\;cv\mbox{\it k}qpu\;cvvcej\;\;y\,\mbox{\it k}vjqwv\;RFP\;eqppgev\mbox{\it k}x\mbox{\it k}v\mbox{\it k}\;cv\mbox{\it k}qpu\;cvvcej\;\;y\,\mbox{\it k}vjqwv\;RFP\;eqppgev\mbox{\it k}x\mbox{\it k}v\mbox{\it k}\;cv\mbox{\it k}qpu\;cvvcej\;\;y\,\mbox{\it k}vjqwv\;RFP\;eqppgev\mbox{\it k}x\mbox{\it k}v\mbox{\it k}\;cv\mbox{\it k}qpu\;cvvcej\;\;y\,\mbox{\it k}vjqwv\;RFP\;eqppgev\mbox{\it k}x\mbox{\it k}v\mbox{\it k}\;cv\mbox{\it k}qpu\;cvvcej\;\;y\,\mbox{\it k}vjqwv\;RFP\;eqppgev\mbox{\it k}x\mbox{\it k}v\mbox{\it k}\;cv\mbox{\it k}\;cv\$ 

```
Hgcvwtg Uwo oct{ cpf Tgxkukqp Jkuvqt{, rcig 47}

Hgcvwtg Fguetkrvkqp, rcig 48

Jqy kv Yqtmu, rcig 49

Eqphkiwtkpi PD-KqV TCV cpf Cwcej Ykvjqwv RFP Eqppgevkxkv{, rcig 4:

Oqpkvqtkpi cpf Vtqwdngujqqvkpi, rcig 54
```

### Feature Summary and Revision History

| Summary Data | _ |  |
|--------------|---|--|
|              |   |  |
|              |   |  |
|              |   |  |
|              |   |  |
|              |   |  |
|              |   |  |
|              |   |  |
|              |   |  |
|              |   |  |
|              |   |  |

| Tgncvgf Fqew o gpvcvkqp | Eqoocpf Nkpg Kpvgthceg Tghgtgpeg  Uvcvkuvkeu cpf Eqwpvgtu Tghgtgpeg |  |
|-------------------------|---------------------------------------------------------------------|--|
| Revision History        |                                                                     |  |
|                         |                                                                     |  |

#### Attach without PDN Connectivity

 $\label{eq:control_vig_policy} V{jg\ O\ OG\ uwrrqtvu\ eqphki\ wtcvkqp\ vq\ gpcdng\ Cvvcej\ ykvjqwv\ RFP\ eqppgevkxkv{\ EkqV\ qrvk\ o\ k|\ cvkqp\ qp\ rgt\ ceeguu-v{rg.\ Vjg\ pgy\ ekqv/qrvk\ o\ kucvkqp\ eq\ o\ o\ cpf\ wp\ fgt\ vjg\ ecnn\ eqpvtqn\ rtqhkng\ eqphki\ wtcvkqp\ o\ qfg\ ku\ wugf\ vq\ gpcdng\ qt\ fkucdng\ vjku\ hwpevkqp ku h$ 

#### (P) - PD-KqV

show Ite-policy tai-mgmt-db name db\_name

 $Vjg\;hqnnq\;ykpi\;pg\;y\;hkgnfu\;ctg\;cffgf\;vq\;vjg\;ujq\;y\;qwvrwv\;vq\;fkurnc\{\;vjg\;eqphki\;wtgf\;ceeguu\;v\{rg<0\}\}$ 

Ceeguu-V{rg PD-KqV

 $Vjg\;ujqy\;qwvrwv\;fkurnc\\ \{u\;yjgvjgt\;cnn\;vjg\;VCEu\;eqphki\,wtgf\;dgnqp\,i\;vq\;gkvjgt\;YD\text{-}GWVTCP\;qt\;PD\text{-}KqV\;TCV.}\\ \text{Kv}\;ku\;cnuq\;rquukdng\;vjcv\;uq\,o\,g\;qh\;vjg\;eqphki\,wtgf}$ 

| Counter | Description |
|---------|-------------|
|         | Vjg         |
|         |             |
|         |             |
|         |             |
|         |             |
|         |             |
|         |             |
|         |             |
|         |             |
|         |             |
|         |             |
|         |             |
|         |             |
|         |             |
|         |             |
|         |             |
|         |             |
|         |             |
|         |             |
|         |             |
|         |             |
|         |             |
|         |             |
|         |             |
|         |             |
|         |             |

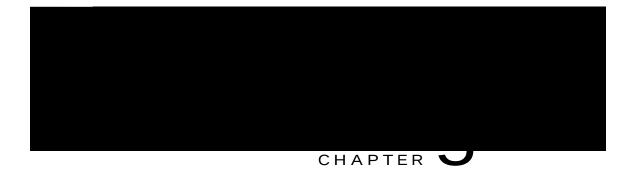

## Non-IP Data Over SCEF

 $\label{thm:continuous} Vjku\ ejcrvgt\ fguetkdgu\ vjg\ vtcpuhgt\ qh\ Pqp-KR\ fcvc\ qxgt\ UEGH\ wukpi\ Egnnwnct\ Kpvgtpgv\ qh\ Vjkpiu\ (EKqV)\ vgejpqnqi\{.\ Vjku\ hgcvwtg$ 

 $Tgeqxgt\{\ qh\ uwduetkdgtu\ ykvj\ Eqpvtqn\ Rncpg\ EKqV\ qrvk\ o\ k|\ cvkqpu\ qp\ Uguukqp\ Ocpcigt\ tguvctv\\ Eqpvtqn\ Rncpg\ EKqV\ Qrvk\ o\ k|\ cvkqpu$ 

Buffering Non-IP Data from SCEF

#### Interaction between MME and SCEF

 $\label{thm:continuous} V{\tt jg}\;W{\tt G}\;{\tt kp}\;{\tt kp}\;{\tt vjg}\;{\tt GUO}\;{\tt eqppgevkqp}\;{\tt tgswguv}\;({\tt hqt}\;{\tt gzcorng}<{\tt kp}\;{\tt vjg}\;{\tt Cvvcej}\;{\tt qt}\;{\tt RFP}\;{\tt Eqppgevkxkv}\{\;{\tt Tgswguv})\;{\tt vjcv}\;{\tt c}\;{\tt Pqp-KR}$ 

| _ |  |  |  |
|---|--|--|--|
|   |  |  |  |
| _ |  |  |  |
| _ |  |  |  |
|   |  |  |  |
| _ |  |  |  |
|   |  |  |  |
|   |  |  |  |
|   |  |  |  |
|   |  |  |  |
|   |  |  |  |

 $5\,I\,RR\,VU\,45.8\!:\!4\,Cte\,j\,kvgevwtg\,gp\,j\,cpeg\,o\,gpvu\,vq\,hceknkvcvg$ 

Kv ku tgeqo ogpfgf vq pqv tgoqxg c fkcogvgt gpfrqkpv yjgp vjgtg ctg cevkxg ecnnu qp vjg

#### Verifying the Configuration

Vjg cuuqekcvkqp qh cp UEGH-ugtxkeg vq cp OOG-ugtxkeg ecp dg xgtkhkgf wukpi vjg ujqy eqo ocpfu rtqxkfgf kp vjku ugevkqp.

 $Vq \; xgtkh \{ \; cm \; cuuqekcvgf \; UEGH \; ugtxkegu, \; wug \; vjg \; hqmq \; ykpi \; eq \; o \; ocpf < \\$ 

#### ujqy o og/ugtxkeg cm

 $Qp\ gzgewkpi\ vjg\ cdqxg\ eq\ o\ o\ cpf\ vjg\ hqmqykpi\ pg\ y\ hkgnf(u)\ ctg\ fkurnc\{gf<$ 

UEGH Ugtxkeg

Vq xgtkh{ c urgekhke OOG-ugtxkeg, wug vjg hqnnqykpi eqoocpf<

#### ujqy o og/ugtxkeg pc og ugtxkegapc og

Qp gzgewvkpi vjg cdqxg eqoocpf, vjg hqnnqykpi qwvrwv ku fkurnc{gf<br/> UOÓÔ Uæã $\{\Leftrightarrow'$ æ İ b´æàF

#### Association of SCEF-service to Call-Control-Profile

 $Vjg \; hqnnq \; ykpi \; ENK \; eqphk \; i \; wtc vkqp \; cuuqekc vgu \; UEGH-ugtxkeg \; vq \; vjg \; Ecnn-Eqpvtqn-Rtqhkng.$ 

 $Vq \; xgtkh \{ \; eqphk \; i \; wtg \; f \; \; xcnwgu \; hqt \; urgekhkg \; f \; Ecnn \; Eqpvtqn \; Rtqhkng \; \; ykvj \; ER \; EKqV \; Qrvk \; o \; k \; | \; cvkqp, \; wug \; vjg \; hqnnq \; ykpi \; eq \; o \; o \; cpf \; < \; vkqp, \; wug \; vjg \; hqnnq \; ykpi \; eq \; o \; o \; cpf \; < \; vkqp, \; wug \; vjg \; hqnnq \; vkpi \; eq \; vkqp, \; wug \; vjg \; hqnnq \; vkpi \; eq \; vkpi \; eq$ 

#### ujqy ecnn/eqpvtqn/rtqhkng hwnn pc o g rtqhkngapc o g

```
OØ~Ú Š*\⇔↑⇔bá\↔~^İ
OŞËŠ*\⇔↑⇔bá\↔~^ İ Ó^áâ→æä
N´´æbbËÚ]*æ İ ÙÑËÓÛÚÞNS
```

 $\texttt{Kp}\, \texttt{vjg}\, \texttt{cdqxg}\, \texttt{qwvrwv},\, \texttt{vjg}\, \texttt{hkgnf}\, \textbf{Ceeguu/V} \{\textbf{rg}\, \texttt{ecp}\, \texttt{jcxg}\, \texttt{qvjgt}$ 

Show Commands and/or Outputs

N\\æ↑\*\æäİ € U|´´æbbİ € ÊÈÈ ÈÈÈ O~^\ã~→ Ş→á^æ Ûbæã Œá\á U\á\↔b\↔´bİ  $O \mid \uparrow \mid \rightarrow \delta \mid \leftrightarrow \{$ æ Œá\á Š{æã

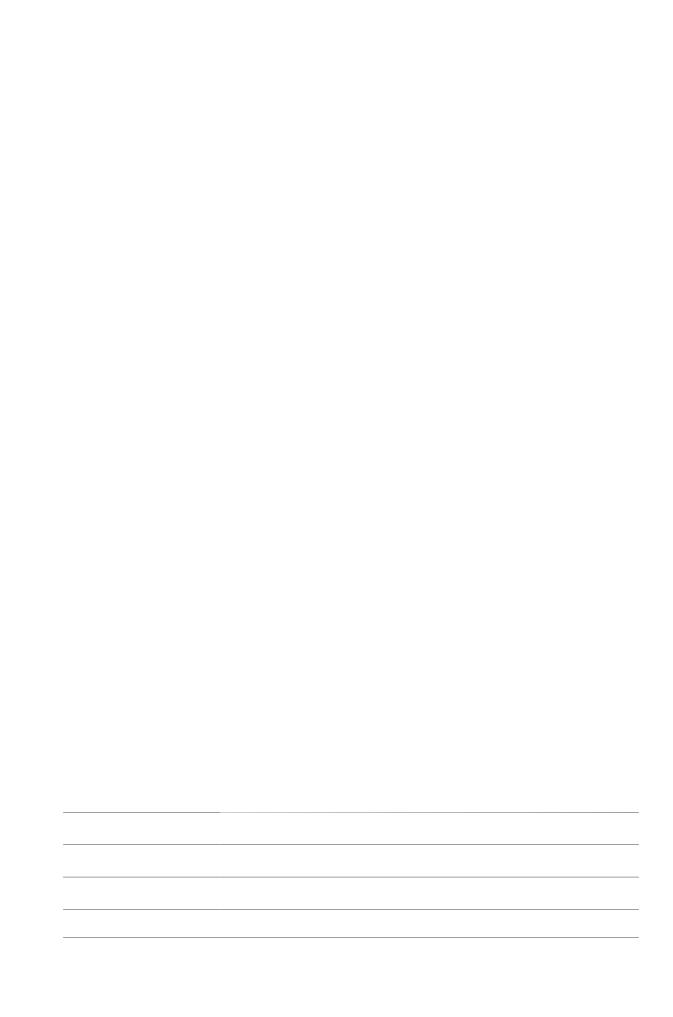

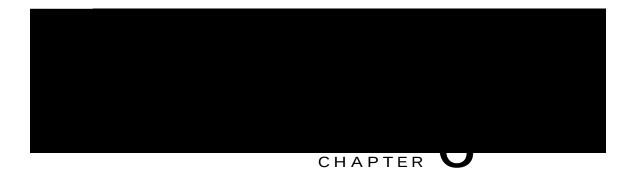

 $\label{thm:continuous} \begin{tabular}{ll} Vjg\ gPD\ eqpvtqnnkpi\ c\ WG-cuuqekcvgf\ nqikecn\ U3\ eqppgevkqp\ kpkvkcvgu\ vjg\ rtqegfwtg\ d\{\ ugpfkpi\ c\ WG-ECRCDKNKV\ [-KPHQ-KPFKECVKQP\ o\ guucig\ ]\ \end{tabular}$ 

| * |  |  |
|---|--|--|
|   |  |  |
|   |  |  |
|   |  |  |
|   |  |  |
|   |  |  |
|   |  |  |
|   |  |  |
|   |  |  |
|   |  |  |
|   |  |  |

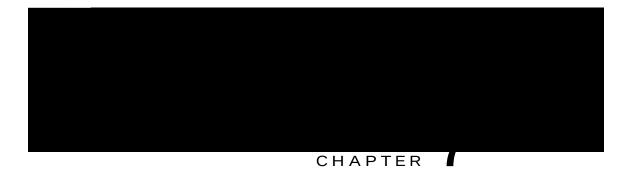

# Power Saving Mode (PSM) in UEs

 $\label{thm:continuous} Vjg\ hqnnq\ ykpi\ pg\ y\ hnciu\ ctg\ kpvtqfweg\ f\ cu\ rctv\ qh\ vjku\ hgcvwtg=\ vjgug\ hnciu\ ctg\ uwrrqtvg\ f\ kp\ I\ VREx4\ Kpfkecvkqp\ KG<$ 

 $\label{eq:Vjgv5634} V jg v \\ 5634 / v k o g q w v mg \\ \{ y q t f ku w u g f v q eqph k i w t g v j g V \\ 5634 G z v g p f g f v k o g t x c n w g. V j g V \\ 5634 g z v g p f g f v k o g t ku c p k p v g i g t t c p i k p i h t q o 2 v q 57934222 u g e q p f u.$ 

Vjg t

show mme-service statistics  $\label{eq:condition} V\mbox{jg hqnnqykpi pgy rctcogvgtu ctg cffgf vq vjku eqoocpf} < $$RUO Uwduetkdgtu<$$$ 

#### Troubleshooting

 $Vjg \ vtqwdngujqqvkpi \ uvgru \ hqt \ qrgtcvqt \ eqphkiwtgf \ cpf \ WG \ tgswguvgf \ vk o \ gtu \ ctg \ fguetkdgf \ kp \ vjku \ ugevkqp.$ 

#### Operator Configured Timers

 $\label{thm:continuous} Vjg\ qrgtcvqt\ ecp\ eqphkiwtg\ vjg\ V5546\ cevkxg\ cpf\ V5634\ gzvgpfgf\ vk\,o\,gt\ wukpi\ vjg\ \textbf{ru}\,\textbf{o}\ ENK\ eq\,o\,o\,cpf.\ Vjg\ rtqegfwtg\ dgnqy\ ku\ c\ uvgr-d\{-uvgr\ rtqegfwtg\ hqt\ vtqwdngujqqvkpi.$ 

 ${\bf 3} \quad \text{Vjg } {\bf ruo} \ {\bf 8qoocpf} \ \text{kp vjg Ecnn Eqpvtqn Rtqhkng Eqphki wtcvkqp oqfg}$ 

| 8 | Qp gzgewvkqp qh vjg <b>ujqy givre uvcvkuvkeu xgtdqug</b> eqoocpf, vjg hqnnqykpi rctcogvgtu ctg fkurnc{g | ; <b>f</b> < |
|---|----------------------------------------------------------------------------------------------------|--------------|
|   | Dãæá∖æ Ñæáãæã Œæ^↔æäİ                                                                                   |              |

Oãæá\æ Ñæáãæã Œæ^↔æä ÚVİ ÛÓ ^~\ ãæá´åáâ→æ ä|æ \~ ŞURİ F

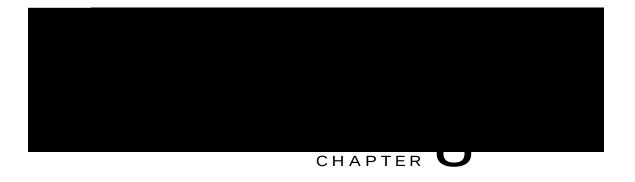

Data Delivery via SGi Interface

Uocnn

#### Architecture

 $\label{thm:constraint} Vjg\ hqnnq\ ykpi\ fkcitco\ knnwuvtevgu\ vjg\ xetkqwu\ feve\ revju\ rquukdng\ ykvj\ epf\ ykvjqwv\ EKqV\ GRU\ qrvk\ o\ k\ |\ evkqp\ hqt\ KR\ epf\ pqp\ KR\ feve.$ 

UIk kpvgthceg< Gzkuvu dgv y ggp v j g R-IY cpf rcemgv fcvc

 $u\,o\,cnn\,f\,cvc\,ugpv\,cpf\,tgegkxgf\,qxgt\,PCU\,dgv\,y\,ggp\,O\,OG\,cpf\,U\text{--}I\,Y.\,Vj\,g\,U33\text{--}W\,kpvgthceg\,ku\,kpvtqfwegf\,cu\,c\,rctv\,qh\,Eqpvtqn\,Rncpg\,EkqV\,GRU\,qrvk\,o\,k|\,cvkqp.$ 

 $fqgu\ pqv\ ugpf\ vjg\ U3\ Kpkvkcn\ Eqpvgzv\ Ugvwr\ tgswguv\ vq\ vjg\ gPqfgD.\ Vjg\ gPqfgD\ fqgu\ pqv\ ugpf\ TTE$   $tg-eqphk\ i\ wtcvkqp\ vq\ vjg\ WG\ cu\ vjgtg\ ku\ pq\ Kpkvkcn\ Eqpvgzv\ Ugvwr\ cv\ vjg\ gPqfgD.\ Vjg\ O\ OG$ 

 $J\,qy\,gxgt,\,vj\,gug\,\,rtqeg\,fwtgu\,\,ctg\,\,cr\,rnkecdng\,\,cpf\,\,rgthqt\,o\,gf\,\,d\{\,\,vj\,g\,\,O\,OG\,\,hqt\,\,vj\,ku\,\,ecnn\,\,hnq\,y.$ 

 $\underline{\textbf{Uvgr 7}} \textbf{Vjg OOG ugpfu vjg U3CR fqypnkpm PCU vtcpurqtv oguucig cpf vjg PCU cevkxcvg fghcwnv dgctgt tgswguv vq vjg gPqfgD.}$ 

Uvgrvjg

o guucig cpf kv dtkpiu wr U33W vwppgn hqt gcej UIkRFP vjtqwij U33 Oqfkh{ Dgctgt tgswguvltgurqpug ukipcnkpi

## Configuring Data over NAS, S11-U and SGi Interfaces

Configuring Control Plane CloT Optimization

Vjg ekqv/qrvk o kucvkqp ENK eqoocpf

### Configuring PDN Type in the APN Profile

 $\label{eq:continuous} \mbox{Vjg} \ \mbox{\bf rfp/v} \{ \mbox{\bf rg} \ \mbox{ENN eqoocpf cffgf kp vjg CRP Rtqhkng Eqphk i wtcvkqp oqfg urgekhkgu}$ 

 $\label{eq:continuous} \mbox{\em Vjg } \mbox{\em tg\,o\,qxg\,mg\{\,y\,qtf\,fgngvgu\,vjg\,gzkuvkp\,i\,eqphk\,i\,wtcvkqp.}$ 

Vjg wn/tcvg wnatcvgaxcnwg

 $\label{eq:continuous} \textit{Vjg u33w/oog} \ mg\{\ y\ qt\ f\ \ eqphk\ i\ wtgu\ vj\ g\ U33-W\ kpvgthceg$ 

gzkv crp/rt

```
EKqV Qrvk o kucvkqp

ER-Qrvk o kucvkqp

Ceeguu-V{rg

Ugtxkpi RNOP Tcvg Eqpvtqn

WN Tcvg

FN Tcvg
```

show apn-profile full name profile\_name

Hcknwtgu

# Cvvg o 5700HPSWHG

Hcknwtgu

 $Pgy \ uvcvkuvkeu \ ctg \ cffgf \ vq \ fkurnc \{ \ vjg \ Pqp-KR \ RFP \ uvcvkuvkeu - vjg \ pw \ o \ dgt \ qh \ pqp-KR \ RFP \ Eqppgevkqpu \ qxgt \ UEGH \ (V8c), pw \ o \ dgt \ qh \ Pqp-KR \ RFP \ Eqppgevkqpu \ qxgt \ O$ 

Tz D{vgu

Vz Rcemgvu

 $Vz D\{vgu$ 

Tz Ftqr Rcemgvu

Tz Ftqr D{vgu

Vz Ftqr Rcemgvu

Vz Ftqr D{vgu

show mme-service statistics verbose

 $Pgy \ uvcvkuvkeu \ ctg \ cffgf \ vq \ fkurnc \{ \ pw \ o \ dgt$ 

D{vh

qr

show mme-service session counters imsi <a href="mailto:imsi\_number">imsi\_number</a>
Vjg hqmqykpi pgy hkgnfu ctg cffgf vq vjg qwvrwv

Tz Ftqr Rcemgvu

Tz Ftqr D{vgu

Vz Ftqr Rcemgvu

Vz Ftqr D{vgu

Ew o wncvkxg

#### CRP Pcog

Fcvc Qxgt PCU Uvcvkuvkeu

Tz Rcemgvu

Tz D{vgu

Vz Rcemgvu

Vz D{vgu

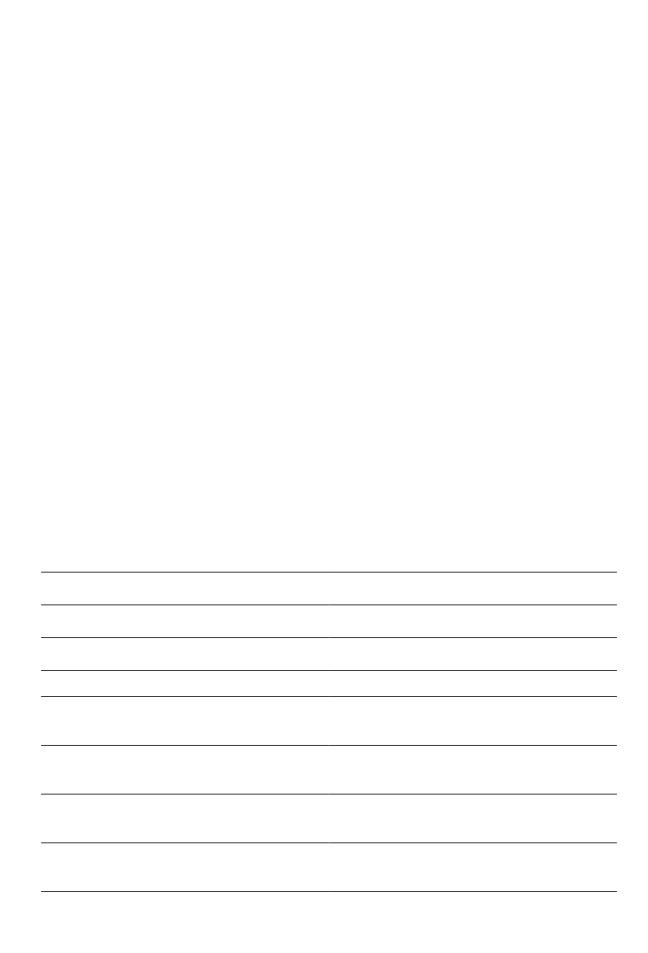

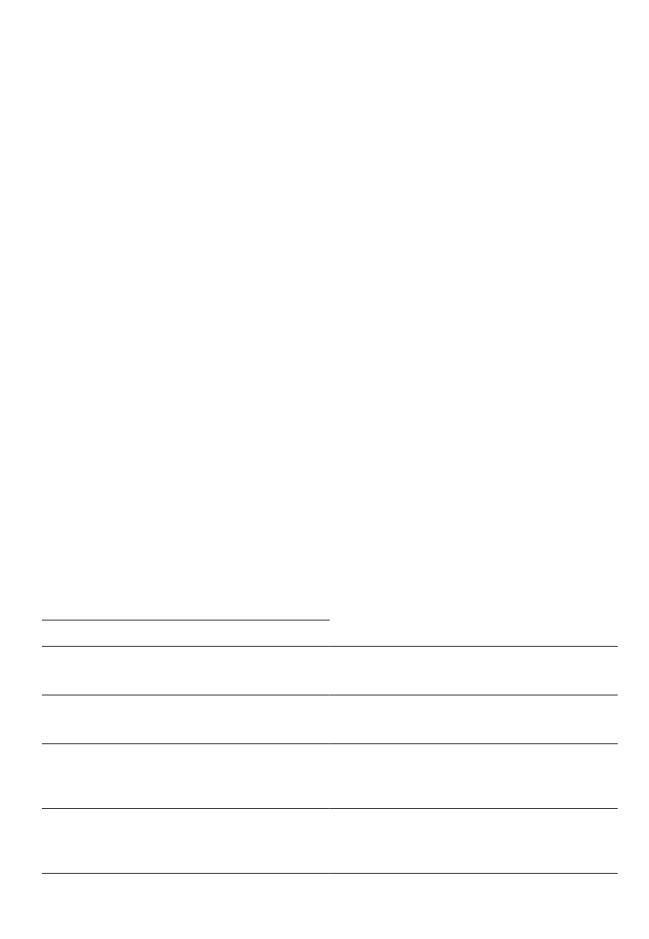

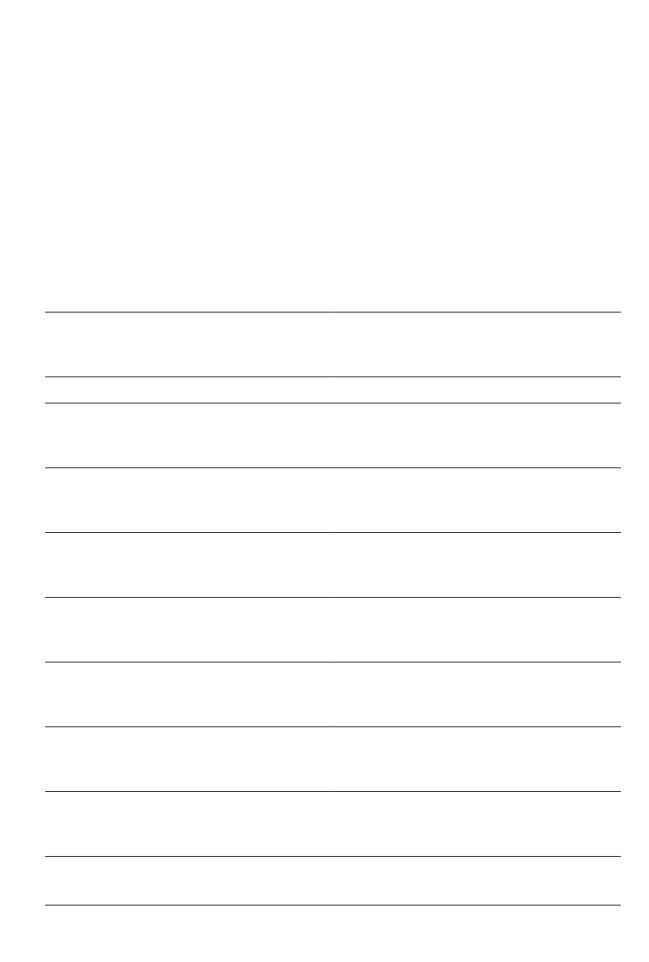

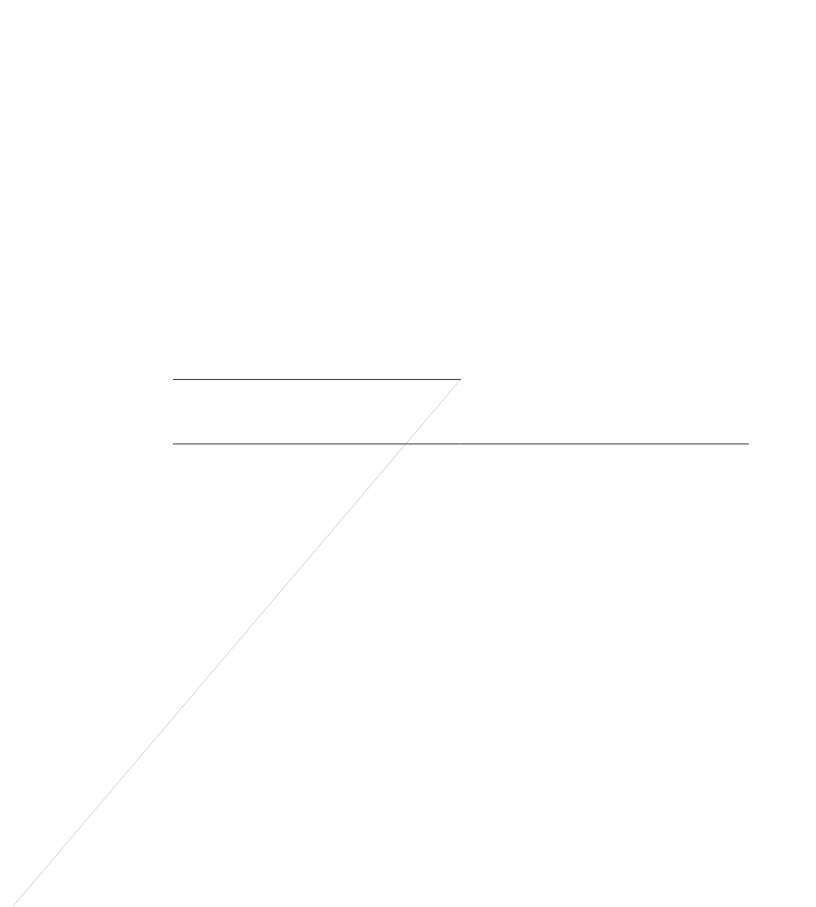

Non-IP-PDN-Type-Indicator Vjku

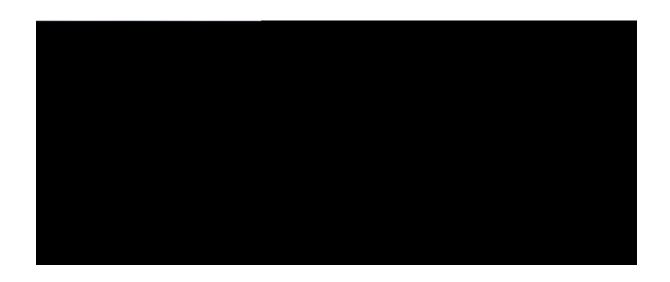

PART |

CloT EPS Optimizations on Bearer Plane Nodes

| Revision History |   |
|------------------|---|
|                  |   |
|                  |   |
|                  |   |
|                  | _ |
|                  |   |

## **Monitoring and Troubleshooting**

## Show Commands and/or Outputs

 $\label{thm:continuous} Vj ku ugevkqp \ rtqxkfgu \ kphqt o cvkqp \ tgictfkpi \ ujqy \ eq o o cpfu \ cpflqt \ vjgkt \ qwvrwvu \ kp \ uwrrqtv \ qh \ vjg \ gFTZ \ cpf \ RUO \ Uwrrqtv \ qp \ I \ cvg \ yc \{u \ hgcvwtg.$ 

show subscribers pgw-only full all

Vjg qwvrwv qh vjku eq o o cpf ku

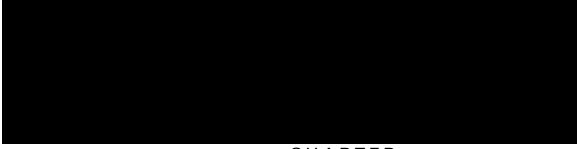

CHAPTER

#### **Revision History**

| Revision Details                                    | Release |
|-----------------------------------------------------|---------|
| Vjg hgevwtg ku vguvgf cpf swenkhkgf qp vjg CUT 7722 | 43.5    |
|                                                     |         |
|                                                     |         |
|                                                     |         |

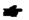

Dwhhgtkpi ku fqpg rgt

Basic Call Setup Scenario (HLCOM)

## Packet Dropped when DL Maximum Packet Count is Reached

- 3 Ecm ku ugvwr y kvj XqNVG cpf Kpvgtpgv RFP Ykvj dgctgtu 7, 8, 9, cpf :.
- 4 WG ku oqxgf vq kfng oqfg cpf U3W kpvgthceg ku tgngcugf vq vjg WG.
- 5 Fqypnkpm feve ku tgegkxgf hqt vjg dgetgt 7 cpf FFP ku kpkvkcvgf hqt vjg uc o g.
- 6 FFP-Cem ecttkgu FN dwhhgtkpi fwtcvkqp cpf FN rcemgv eqwpv. Vjg

## Packet Handled on DL Buffer Duration Expired

- 3 Ecnn ku ugywr ykyj w NV espf kpygt w R P ykyj d tg by 8, 9, ka jg.
- 4 WG ku oqxgf vq kfng oqi cpf U3V pvg teg ku tg cug qt jg V
- 5 Fqypnkpm feve ku tgeg kgf k, dgctgt / P ku,

## Packet Dropped on Max Packet Buffer is Reached

- 3 Ecm ku ugvwr y kvj XqNVG cpf Kpvgtpgv RFP Ykvj dgctgtu 7, 8, 9, cpf :.
- 4 WG ku oqxgf vq kfng oqfg cpf U3W kpvgthceg ku tgngcugf.
- 5 Fqypnkpm fcvc ku tgegkxgf hqt dgctgt 7 cpf

- ${f c}$  Kh 8m dwhhgt ku cxckncdng kp vjg gzvgpfgf dwhhgt, dwhhgtkpi gzrcpfu vq 32m.

| · · | Update Without S-GW Change  Kp vjg hqmqykpi ogpvkqpgf ecm uegpctkqu, U-IY cpfR-IY ctg rctv qh UCGIY cpf vjg uguukqp yqwnf d |
|-----|----------------------------------------------------------------------------------------------------|
|     | eq-nqecvgf uguukqp.                                                                                                    |
|     |                                                                                                    |
|     |                                                                                                    |
|     |                                                                                                    |
|     |                                                                                                    |
|     |                                                                                                    |
|     |                                                                                                    |
|     |                                                                                                    |
|     |                                                                                                    |
|     |                                                                                                    |
|     |                                                                                                    |
|     |                                                                                                    |
|     |                                                                                                    |
|     |                                                                                                    |
|     |                                                                                                    |
|     |                                                                                                    |
|     | KhvjgUIUP jcuejcpigf,vjgpgy                                                                                                 |
|     |                                                                                                    |
|     |                                                                                                    |
|     |                                                                                                    |
|     |                                                                                                    |
|     |                                                                                                    |
|     |                                                                                                    |

 $\begin{tabular}{ll} Kh Fgngvg KFHV Tgswguv ku pqv tgegkxgf cv U-I Y, U-I Y yknn engcp wr vjg KFHV vwppgn chvgt vjg KFHV iwctf vk o gt gzrkt { qh 322 ugeqpfu.} \end{tabular}$ 

Rngcug pqvg vjcv U-I Y tglgevu cp{ KFHV

S-GW Schema

| Ø^↔\↔á\æäİ                                                                                     | €     | U **ãæbbæäİ | € |
|------------------------------------------------------------------------------------------------|-------|-------------|---|
| Òá^ä~{æã Şá&↔^& U\á\↔b\↔´bİ<br>ŒGS N´← }↔\å Úæ↑*~ãáã]ËŌŠËÞæ↓æ´\↔<br>ÚNÛÐÞNÛ RÑÞ Úã↔&&æãæä ŒGSİ | ^ Ç0á | á bæ ÀFF€Dİ | € |
| Şá&↔^& ÇŒŒSD Úåã~\\→-^& U\á\↔b\↔´bİ                                                            | S~\   | √á{á↔áâ→æ   |   |

### S-GW Service Level Statistics

Cv ugtxkeg ngxgn eqwpvgtu jcxg dggp cffgf hqt

 $ujqy\ ucgi\ y$ -ugtxkeg uvcvkuvkeu cnn hwpevk $qp\ ui\ y$ 

ujqy uguukqp uw $du\{uvgouR$ 

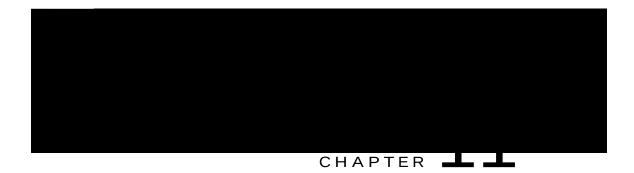

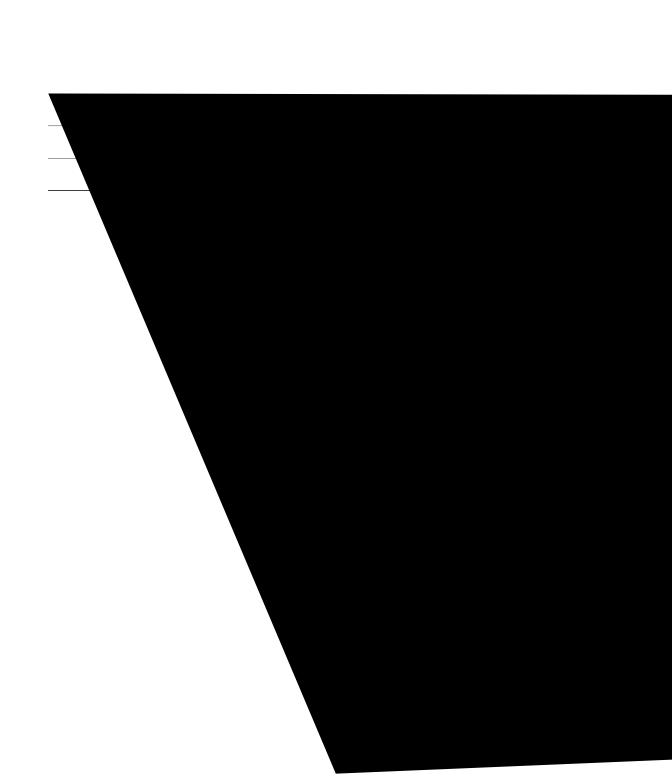

### License Requirements

 $\label{thm:continuous} V j ku \ \text{hgcvwtg ku nkegpug eqpvtqnngf.} \ Eqpvcev \ \{qwt \ E kueq \ ceeqwpv \ tgrtgugpvcvkxg \ hqt \ kphqt \ o \ cvkqp \ qp \ j \ qy \ vq \ qdvckp \ c \ nkegpug.$ 

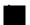

show subscribers all

Vjg hqnnqykpi pgy hkgnf ku cffgf vq vjg ujqy qwvrwv vq fkurnc{ vjg pgy PD-KqV TCV v{rg<

(P) - PD-KqV

'P ku wugf vq tgrtgugpv vjg Ceeguu Vgejpqnqi { kp vjg ecm fguetkrvkqp. Vjg ujq y qwvrwv fkurnc {u vjg TCV v{rg qh vjg ecm cu PD-KqV.

show subscribers callid <call\_id>

Vjg hqnnqykpi pgy hkgnf ku cffgf vq vjg ujqy qwvrwv vq fkurnc{ vjg pgy PD-KqV TCV v{rg<

(P) - PD-KqV

'P ku wugf vq tgrtgugpv vjg Ceeguu Vgejpqnqi { kp vjg ecm fguetkrvkqp. Vjg ujqy qwvrwv fkurnc {u vjg TCV v{rg qh vjg ecm cu PD-KqV.

show subscribers full all

 $Vjg \; hqnnqykpi \; pgy \; hkgnf \; ku \; cffgf \; vq \; vjg \; ujqy \; qwvrwv \; vq \; fkurnc \{ \; vjg \; pgy \; PD-KqV \; TCV \; v \{ \; rg < \; vjg \; hqnnqykpi \; pgy \; hkgnf \; ku \; cffgf \; vq \; vjg \; ujqy \; qwvrwv \; vq \; fkurnc \{ \; vjg \; pgy \; PD-KqV \; TCV \; v \{ \; rg < \; vjg \; hqnnqykpi \; pgy \; hkgnf \; ku \; cffgf \; vq \; vjg \; ujqy \; qwvrwv \; vq \; fkurnc \{ \; vjg \; pgy \; PD-KqV \; TCV \; v \{ \; rg < \; vjg \; hqnnqykpi \; pgy \; hkgnf \; ku \; cffgf \; vq \; vjg \; ujqy \; qwvrwv \; vq \; fkurnc \{ \; vjg \; pgy \; PD-KqV \; TCV \; v \{ \; rg < \; vjg \; hqnnqykpi \; pgy \; hkgnf \; ku \; cffgf \; vq \; vjg \; ujqy \; qwvrwv \; vq \; fkurnc \{ \; vjg \; pgy \; PD-KqV \; TCV \; v \{ \; rg < \; vjg \; hqnnqykpi \; pgy \; PD-KqV \; TCV \; v \{ \; rg < \; vjg \; hqnnqykpi \; pgy \; PD-KqV \; TCV \; v \{ \; rg < \; vjg \; hqnnqykpi \; pgy \; PD-KqV \; TCV \; v \{ \; rg < \; vjg \; hqnnqykpi \; pgy \; PD-KqV \; TCV \; v \{ \; rg < \; vjg \; hqnnqykpi \; pgy \; PD-KqV \; TCV \; v \{ \; rg < \; vjg \; hqnnqykpi \; pgy \; PD-KqV \; TCV \; v \{ \; rg < \; vjg \; hqnnqykpi \; pgy \; PD-KqV \; TCV \; v \{ \; rg < \; vjg \; hqnnqykpi \; pgy \; PD-KqV \; TCV \; v \{ \; rg < \; vjg \; hqnnqykpi \; pgy \; PD-KqV \; TCV \; v \{ \; rg < \; vjg \; hqnnqykpi \; pgy \; PD-KqV \; TCV \; v \{ \; rg < \; vjg \; hqnnqykpi \; pgy \; PD-KqV \; TCV \; v \{ \; rg < \; vjg \; hqnnqykpi \; pgy \; PD-KqV \; TCV \; v \{ \; rg < \; vjg \; hqnnqykpi \; pgy \; PD-KqV \; TCV \; v \{ \; rg < \; vjg \; pgy \; PD-KqV \; TCV \; v \{ \; rg < \; vjg \; pgy \; PD-KqV \; TCV \; v \{ \; rg < \; vjg \; pgy \; PD-KqV \; TCV \; v \{ \; rg < \; vjg \; pgy \; PD-KqV \; TCV \; v \{ \; rg < \; vjg \; pgy \; PD-KqV \; TCV \; v \{ \; rg < \; vjg \; pgy \; PD-KqV \; TCV \; v \{ \; rg < \; vjg \; pgy \; PD-KqV \; TCV \; v \{ \; rg < \; vjg \; pgy \; PD-KqV \; TCV \; v \{ \; rg < \; vjg \; pgy \; PD-KqV \; TCV \; v \{ \; rg < \; vjg \; pgy \; PD-KqV \; TCV \; v \{ \; rg < \; vjg \; pgy \; PD-KqV \; TCV \; v \{ \; rg < \; vjg \; pgy \; PD-KqV \; TCV \; v \} \}$ 

PD-KqV

Vjg ujqy qwvrwv fkurnc{u vjg TCV v{rg qh vjg ecnn cu PD-KqV.

show subscribers pgw-only all

Vjg hqnnqykpi pgy hkgnf ku cffgf vq vjg ujqy qwvrwv vq fkurnc{ vjg pgy PD-KqV TCV v{rg<

(P) - PD-KqV

' P ku wugf vq tgrtgugpv vjg Ceeguu Vgejpqnqi { kp vjg ecm fguetkrvkqp. Vjg ujq y qwvrwv fkurnc {u vjg TCV v{rg qh vjg ecm cu PD-KqV.

show subscribers pgw-only full

Vjg hqnnqykpi pgy hkgnf ku cffgf vq vjg ujqy qwvrwv vq fkurnc{ vjg pgy PD-KqV TCV v{rg<

PD-KqV

Vjg ujqy qwvrwv fkurnc {u vjg TCV v{rg qh vjg ecnn cu PD-KqV.

show subscribers pgw-only full all

Vjg hqnnqykpi pgy hkgnf ku cffgf vq vjg ujqy qwvrwv vq fkurnc{ vjg pgy PD-KqV **ТСФД-Кд**VVjg PD-KqV

Vjg ujqy qwvrwv fkurnc {u vjg TCV v{rg qh vjg ecnn cu PD-KqV.

show subscribers saegw-only full

Vjg hqnnqykpi pgy hkgnf ku cffgf

show session subsystem

 $\label{eq:continuous} V{\tt jg}\; {\tt hqnnq}\, y\, {\tt kp}\, i\; pg\, y\; {\tt hkgnf}\; {\tt ku}\; c\, f\, fg\, f\; kp\; v{\tt j}\, g\;\; Wugt\; Fcvc\; Uvcvkuvkeu\;\; ugevkqp.$ 

PD-KqV

 $Vjg\;ujqy\;qwvrwv\;fkurnc\{u\;vjg\;fcvc\;rcemgvu\;rgt\;TCV\;v\{rg\;cpf\;uwduetkdgtu\;eqwpv\;rgt\;TCV\;v\{rg\;cpf\;uwduetkdgtu\;eqwpv\;rgt\;TCV\;v\{rg\;cpf\;uwduetkdgtuethv~rgt\;uwduetkdgtuethv~rgt\;uwduetkdgtuethv~rgt\;$ 

uguuuvcv-tcv-kpkv-pd-kqv-i v r % < V j g vqvcn pw o dgt qh kpkvkcvg f PD-KqV RFPu

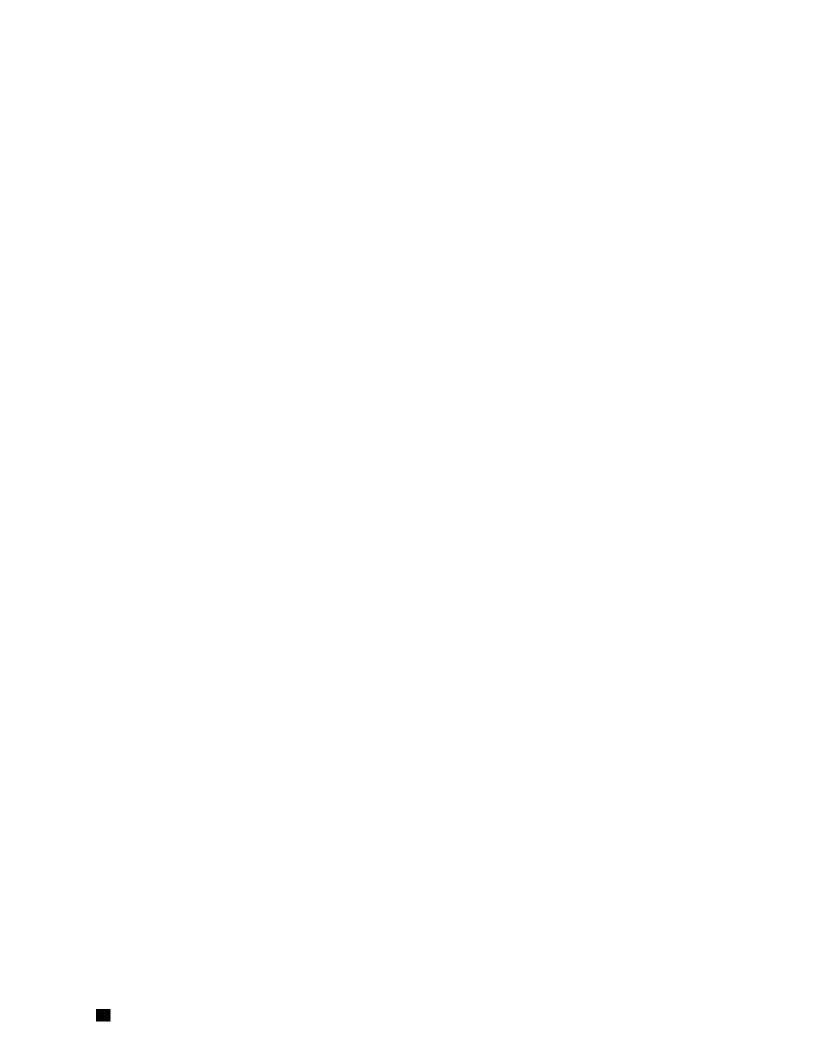

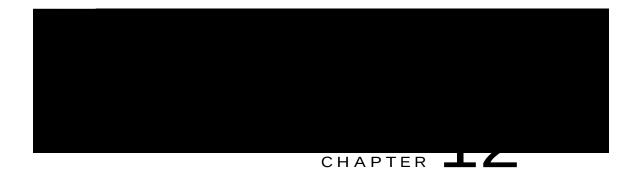

## Non-IP PDN Support

Vjku ejcrvgt fguetkdgu vjg

Vjg R-I Y rgthqtou vjg KR-tgncvgf qrgtcvkqpu dwv vjg KR cfftguu qt KR rtghkz ku pqv rtqxkfgf vq vjg WG. Hqt KRx8, vjg R-I Y cuukipu chapvgthceg Kfgpvkhkgt hqt vjg RFP eqppgevkqp. Vjg cmqecvgf KR cfftguu qt KRx8 kfgpvkhkgu vjg RH Hesppgevkqp qh vjg WG.

Fwtkpi kpvgt-OOG kpvtc-UIY jcpfqxgt uegpctkq, kh U-IY fgvgevu

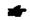

#### Important

 $Yg\ tgeq\ o\ ogpf\ vjg\ qrgtcvqt\ vq\ pqv\ eqphki\ wtg\ vj\ gug\ kpvgthcegu\ qt\ ENK\ eq\ o\ ocpfu\ tgncvgf\ vq\ vj\ gug\ kpvgthcegu\ hqt\ Pqp-KR\ RF\ P\ eqppgevkqpu.$ 

- R-IY fqgu pqv uwrrqtv Nqecn Rqnke { hqt Pqp-KR KDF PqgqppgeIkqqpu kp vjku tgngcug.
- R-IY fqgu pqv uwrrqtv qvjgt UIk RvR vwppgnkpi ogejcpku ou (nkmg ROKRx81ITG, N4VR, IVR-E1W) vq fgnkxgt Pqp-KR fcvc vq CU xkc UIk.
- RAY fqgu pqv uwrrqtv CRP-CODT tcvg nk o kv hqt pqp-KR RFP eqppgevkqpu.
- R-IY fqgu pqv uwrrqtv ujcrkpi

hy-cpf-pcv

ivrr

ujqy eqphkiwtcvkqp crp crppcog ujqy eqphkiwtcvkqp ujqy eqphkiwtcvkqp crp crppcog xgtdqug ujqy eqphkiwtcvkqp xgtdqug  $Ceeguu\ V\{rg< ui\ y/r\ fp/v\{rg/pqp/kr-ivr/r\ fp/v\{rg/pqp/kr-pgvy\ qtm\ V\{rg< Pqp/kR-WFR/kRx6-WFR/kRx8\}\}$ 

Pqvgu<

Ceeguu V{rg< ui y/rfp/v{rg/pqp/kr ku fkurnc{gf hqt U-I Y uguukqpu, yjgp RFP-v{rg ku Pqp-KR.

Ceeguu V{rg< ivr/rfp/v{rg/pqp/kr P

show pgw-service statistics all  $Vjg\;qwvrwv\;qh\;vjku$ 

# Vqvcn KRx8 cfftu cnnqecvgf< Nqecn rqqn cuukip o gpv<

8 UIk vwppgnkpi uvcvkuvkeu<

WFR/KRx6 Vwppgnu<

Cevkxg<

Ugvwr<

Tgngcugf<

WFR/KRx8 Vwppgnu<

Cevkxg<

Ugvwr<

Tgngcugf<

9 Fcvc Uvcvkuvkeu

### show sgw-service statistics all

3 RFPu D{ RFP-V

### Tgngcugf<

 $Y\,j\,gtg\!<\!$ 

3 Pqp-KR ftqr uvcvkuvkeu hqt rqtv

 $uguuuvcv-pqp-kr-krx6cffcnqe \quad Vj\,ku\,\,uvcvkuvke\,\,kpfkecvgu\,\,vj\,g\,\,vqvcn\,\,pw\,o\,dgt\,\,qh\,\,vk\,o\,\,gu\,\,KRx6\,\,cfftguu\,\,ku\,\,cnnqecvg\,f\,\,hqt\,\,Pqp-KR$ 

### S-GW Schema

uguuuvcv-vqvewt-rfp-pqp-kr 🛮 📆 ku uvcvkuvke kpfkecvgu vjg vqvcn pw o dgt qh ewttgpv Pqp-KR U-I Y

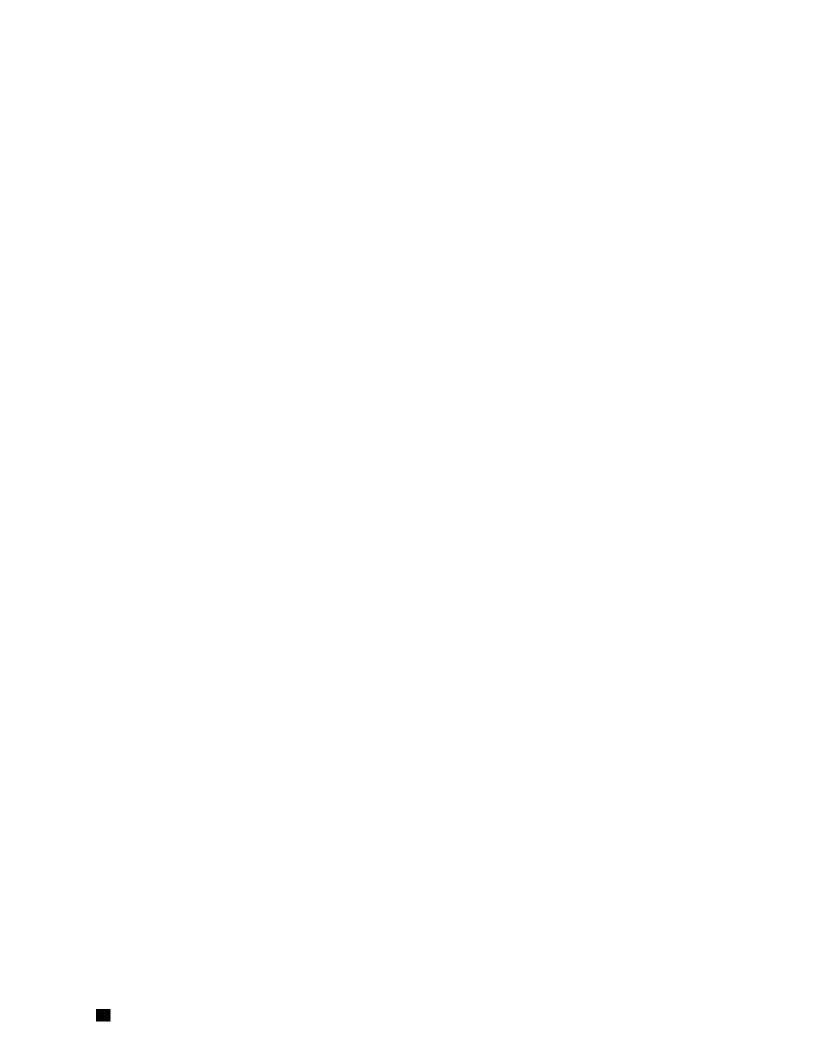

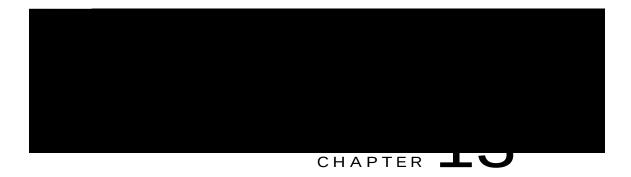

 $\label{thm:condition} \begin{tabular}{ll} $vjg$ "eqpvtqn rncpg qpn{ kpfkecvqt" kp vjg GUO tgswguv yknn dg jcpfngf d{ vjg eqpvtqn rncpg EKqV GRU qrvk o k|cvkqp.} \end{tabular}$ 

 $\label{eq:condition} Cnn\ qvjgt\ RFP\ eqppgevkqpu\ ctg\ jcpfngf\ wukpi\ Eqpvtqn\ Rncpg\ qt\ Wugt\ Rncpg\ EKqV\ GRU\ qrvk\ o\ k\ |\ cvkqpu.\ Kp\ cf\ fkvkqp,\ vjg\ Eqpvtqn\ Rncpg\ EKqV\ qrvk\ o\ k\ |\ cvkqp\ ecp\ dg\ wugf\ vq\ uwrrqtv\ RFP\ eqppgevkqpu\ vq\ cp\ UEGH.$ 

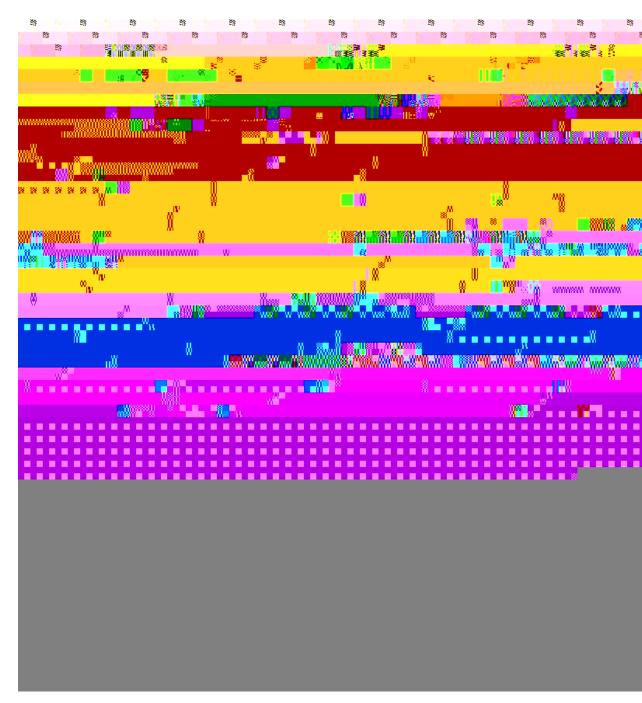

 $Hqmqykpi\ uw\ o\ o\ ct\{\ vcdng\ fguetkdgu\ vjg\ U-I\ Y\ dgjcxkqt\ yjgp\ Oqfkh\{\ Dgctgt\ Tgswguv\ (\texttt{Kpvtc-O}\ OG,\ pq\ ej\ cpig\ kpkp\ dgpkp\ dgpkp$ 

Cnn gzkuvkpi FFP tgncvgf hgcvwtgu eqpvkpwg

## Configuring Path Failure Related Behavior CLI Command for S11U

Vjg kpvgthceg U33w jcu dggp cffgf vq vjg eqo ocpf rcvj/hcknwtg

## $\label{eq:monitoring} \mbox{ and } \mbox{\bf T}$

SEK 87

SEK 88

SEK8;

SEK 92

Pqp-Uvf SEK

## Changes in S-GW CDR

 $Vjg\;hqnnq\;ykp\;i\;\;cwvtkdwvgu\;jcxg\;dggp\;cffgf\;vq\;vjg\;U\text{-}\;I\;Y\;\;EFT <$ 

Monitoring and Troubleshooting